# Revue de la littérature et méta-analyse UE MRCE

## Pourquoi faire une revue de la littérature ?

Une étude **ne suffit pas** à tirer une conclusion forte :

- Problème de **réplication** des résultats
- **Manque de puissance**
- Sujet **complexe**

**Besoin de collecter, comparer, combiner les résultats disponibles.**

### Exemple : THS et risque cardiovasculaire

POSTMENOPAUSAL ESTROGEN THERAPY AND CARDIOVASCULAR DISEASE

Ten-Year Follow-up from the Nurses' Health Study

MEIR J. STAMPFER, M.D., GRAHAM A. COLDITZ, M.B., B.S., WALTER C. W SIV-TT, M.D., JOANN E. MANSON, M.D., BERNARD ROSNER, PH.D., FRANK E. SPEIZER, M.D., AND CHARLES H. HENNEKENS, M.D.

Abstract Background. The effect of postmenopausal estrogen therapy on the risk of cardiovascular disease remains controversial. Our 1985 report in the Journal, based on four years of follow-up, suggested that estrogen therapy reduced the risk of coronary heart disease, but a report published simultaneously from the Framingham Study suggested that the risk was increased. In addition, studies of the effect of estrogens on stroke have yielded conflicting results.

Methods. We followed 48,470 postmenopausal women, 30 to 63 years old, who were participants in the Nurses' Health Study and who did not have a history of cancer or cardiovascular disease at base line. During up to 10 years of follow-up (337,854 person-years), we documented 224 strokes, 405 cases of major coronary disease (nonfatal myocardial infarctions or deaths from coronary causes), and 1263 deaths from all causes

Results. After adjustment for age and other risk fac-<br>tors, the overall relative risk of major coronary disease in women currently taking estrogen was 0.56 (95 percent confidence interval, 0.40 to 0.80); the risk was significantly reduced among women with either natural or surgical

menopause. We observed no effect of the duration of es-The discussion of the duration of es-<br>trogen use independent of age. The findings were similar<br>in analyses limited to women who had recently visited their<br>physicians (relative risk, 0.45; 95 nercent contributed interphysicians (relative risk, 0.45; 95 percent confidence interval, 0.31 to 0.66) and in a low-risk group that excluded var, c.o. to c.oo) and in a low-risk group that excluded<br>women reporting current cigarette smoking, diabetes, hy-<br>perlension, hypercholecterolemia pertension, hypercholesterolemia, or a Quetelet index shove the 90th percentile (relative risk, 0.53; 95 percent<br>confidence interval 0.31 to 0.91). The relative risk, 0.53; 95 percent confidence interval, 0.31 to 0.91). The relative risk for current and former users of estrogen as compared with those who had never used it was 0.89 (95 percent confidence minimal, 0.78 to 1.00) for total mortality and 0.72 (95 percent confidence<br>interval, 0.78 to 1.00) for total mortality and 0.72 (95 percent confidence interval, 0.55 to 0.95) for mortality from<br>cardiovascular disease. The cardiovascular disease. The relative risk of stroke when<br>current users ungo a control with the relative risk of stroke when current users were compared with those who had never used estrogen was 0.97 (95 percent confidence interval. 0.65 to 1.45), with no marked differences according to type of stroke.

---------

Conclusions. Current estrogen use is associated with a reduction in the incidence of coronary heart disease as well as in mortality from cardiovascular disease, but it is not associated with any change in the risk of stroke. (N Engl J Med 1991; 325:756-62.)

Context.-Observational studies have found lower rates of coronary heart disease (CHD) in postmenopausal women who take estrogen than in women who do not, but this potential benefit has not been confirmed in clinical trials.

Objective.- To determine if estrogen plus progestin therapy alters the risk for CHD events in postmenopausal women with established coronary disease.

Design.-Randomized, blinded, placebo-controlled secondary prevention trial. Setting.-Outpatient and community settings at 20 US clinical centers. Participants.- A total of 2763 women with coronary disease, younger than 80

years, and postmenopausal with an intact uterus. Mean age was 66.7 years. Intervention.-Either 0.625 mg of conjugated equine estrogens plus 2.5 mg of medroxyprogesterone acetate in 1 tablet daily (n = 1380) or a placebo of identical

appearance (n = 1383). Follow-up averaged 4.1 years; 82% of those assigned to hormone treatment were taking it at the end of 1 year, and 75% at the end of 3 years. Main Outcome Measures.-The primary outcome was the occurrence of nonfatal myocardial infarction (MI) or CHD death. Secondary cardiovascular outcomes

included coronary revascularization, unstable angina, congestive heart failure, resuscitated cardiac arrest, stroke or transient ischemic attack, and peripheral arterial disease. All-cause mortality was also considered.

Results.- Overall, there were no significant differences between groups in the primary outcome or in any of the secondary cardiovascular outcomes: 172 women in the hormone group and 176 women in the placebo group had MI or CHD death (relative hazard [RH], 0.99; 95% confidence interval [CI], 0.80-1.22). The lack of an overall effect occurred despite a net 11% lower low-density lipoprotein cholesterol level and 10% higher high-density lipoprotein cholesterol level in the hormone group compared with the placebo group (each P<.001). Within the overall null effect, there was a statistically significant time trend, with more CHD events in the hormone group than in the placebo group in year 1 and fewer in years 4 and 5. More women in the hormone group than in the placebo group experienced venous thromboembolic events (34 vs 12; RH, 2.89; 95% CI, 1.50-5.58) and gallbladder disease (84 vs 62; RH, 1.38; 95% CI, 1.00-1.92). There were no significant differences in several other end points for which power was limited, including fracture, cancer, and total mortality (131 vs 123 deaths; RH, 1.08; 95% CI, 0.84-1.38)

Conclusions.- During an average follow-up of 4.1 years, treatment with oral conjugated equine estrogen plus medroxyprogesterone acetate did not reduce the overall rate of CHD events in postmenopausal women with established coronary disease. The treatment did increase the rate of thromboembolic events and gallbladder disease. Based on the finding of no overall cardiovascular benefit and a pattern of early increase in risk of CHD events, we do not recommend starting this treatment for the purpose of secondary prevention of CHD. However, given the favorable pattern of CHD events after several years of therapy, it could be appropriate for women already receiving this treatment to continue.

Randomized Trial of Estrogen Plus Progestin for Secondary Prevention of Coronary Heart Disease in Postmenopausal Women

Stephen Hulley, MD; Deborah Grady, MD; Trudy Bush, PhD; Curt Furberg, MD, PhD; David Herrington, MD; Betty Riggs, MD; Eric Vittinghoff, PhD; for the Heart and Estrogen/progestin Replacement Study (HERS) Research Group

A Prospective, Observational Study of Postmenopausal Hormone Therapy and Primary Prevention of Cardiovascular Disease

Francine Grodstein, ScD; JoAnn E, Manson, MD; Graham A, Colditz, MD; Walter C, Willett, MD; Frank E, Speizer, MD; and Meir J. Stampfer, MD

Background: Most primary prevention studies have found that long-term users of postmenopausal hormone therapy are at lower risk for coronary events, but numerous questions remain. An adverse influence of hormone therapy on cardiovascular risk has been suggested during the initial year of use: however, few data are available on short-term hormone therapy. In addition, the cardiovascular effects of daily doses of oral conjugated estrogen lower than 0.625 mg are unknown, and few studies have examined estrogen plus progestin in this regard.

Objective: To investigate duration, dose, and type of postmenopausal hormone therapy and primary prevention of cardiovascular disease

Design: Prospective, observational cohort study.

Setting: Nurses' Health Study, with follow-up from 1976 to 1996.

Patients: 70 533 postmenopausal women, in whom 1258 major coronary events (nonfatal myocardial infarction or fatal coronary disease) and 767 strokes were identified.

Measurements: Details of postmenopausal hormone use were ascertained by using biennial questionnaires. Cardiovascular disease was established by using a questionnaire and was confirmed by medical record review. Logistic regression models were used to calculate relative risks and 95% CIs, adjusted for confounders.

Results: When all cardiovascular risk factors were considered, the risk for major coronary events was lower among current users of hormone therapy, including short-term users, compared with never-users (relative risk, 0.61 [95% CI, 0.52 to 0.71]). Among women taking oral conjugated estrogen, the risk for coronary events was similarly reduced in those currently taking 0.625 mg daily (relative risk, 0.54 [Cl, 0.44 to 0.67]) and those taking 0.3 mg daily (relative risk, 0.58 [CI, 0.37 to 0.92]) compared with never-users. However, the risk for stroke was statistically significantly increased among women taking 0.625 mg or more of oral conjugated estrogen daily (relative risk, 1.35 [Cl, 1.08 to 1.68] for 0.625 mg/d and 1.63 [Cl, 1.18 to 2.26] for ≥ 1.25 mg/d) and those taking estrogen plus progestin (relative risk, 1.45 [Cl, 1.10 to 1.92]). Overall, little relation was observed between combination hormone therapy and risk for cardiovascular disease (major coronary heart disease plus stroke) (relative risk, 0.91 [CI, 0.75 to 1.11]).

#### Risks and Benefits of Estrogen Plus Progestin in Healthy Postmenopausal Women Principal Results From the Women's Health Initiative

Randomized Controlled Trial

Context Despite decades of accumulated observational evidence, the balance of risks and benefits for hormone use in healthy postmenopausal women remains uncertain. Objective To assess the major health benefits and risks of the most commonly used combined hormone preparation in the United States.

Design Estrogen plus progestin component of the Women's Health Initiative, a ran domized controlled primary prevention trial (planned duration, 8.5 years) in which 16 608 postmenopausal women aged 50-79 years with an intact uterus at baseline were recruited by 40 US clinical centers in 1993-1998.

Interventions Participants received conjugated equine estrogens, 0.625 mg/d, plus medroxyprogesterone acetate, 2.5 mg/d, in 1 tablet (n=8506) or placebo (n=8102).

Main Outcomes Measures The primary outcome was coronary heart disease (CHD) (nonfatal myocardial infarction and CHD death), with invasive breast cancer as the primary adverse outcome. A global index summarizing the balance of risks and benefits included the 2 primary outcomes plus stroke, pulmonary embolism (PE), endometrial cancer, colorectal cancer, hip fracture, and death due to other causes.

Results On May 31, 2002, after a mean of 5.2 years of follow-up, the data and safety monitoring board recommended stopping the trial of estrogen plus progestin vs placebo because the test statistic for invasive breast cancer exceeded the stopping boundary for this adverse effect and the global index statistic supported risks exceeding benefits. This report includes data on the major clinical outcomes through April 30, 2002. Estimated hazard ratios (HRs) (nominal 95% confidence intervals (CIsI) were as follows: CHD, 1.29 (1.02-1.63) with 286 cases; breast cancer, 1.26 (1.00-1.59) with 290 cases; stroke, 1.41 (1.07-1.85) with 212 cases; PE, 2.13 (1.39-3.25) with 101 cases; colorectal cancer, 0.63 (0.43-0.92) with 112 cases; endometrial cancer, 0.83 (0.47-1.47) with 47 cases; hip fracture, 0.66 (0.45-0.98) with 106 cases; and death due to other causes, 0.92 (0.74-1.14) with 331 cases. Corresponding HRs (nominal 95% CIs) for composite outcomes were 1.22 (1.09-1.36) for total cardiovascular disease (arterial and venous disease), 1.03 (0.90-1.17) for total cancer, 0.76 (0.69-0.85) for combined fractures, 0.98 (0.82-1.18) for total mortality, and 1.15 (1.03-1.28) for the global index. Absolute excess risks per 10000 personyears attributable to estrogen plus progestin were 7 more CHD events, 8 more strokes, 8 more PEs, and 8 more invasive breast cancers, while absolute risk reductions per 10000 person-years were 6 fewer colorectal cancers and 5 fewer hip fractures. The absolute excess risk of events included in the global index was 19 per 10000 person-years.

Conclusions Overall health risks exceeded benefits from use of combined estroger plus progestin for an average 5.2-year follow-up among healthy postmenopausal US women. All-cause mortality was not affected during the trial. The risk-benefit profile found in this trial is not consistent with the requirements for a viable intervention for primary prevention of chronic diseases, and the results indicate that this regimen should not be initiated or continued for primary prevention of CHD.

FAMA 2002-288-321-333

www.jama.com

### Exemple : THS et risque cardiovasculaire

POSTMENOPAUSAL ESTROGEN THERAPY AND CARDIOVASCULAR DISEASE

Ten-Year Follow-up from the Nurses' Health Study

MEIR J. STAMPFER, M.D., GRAHAM A. COLDITZ, M.B., B.S., WALTER C. W SIV-TT, M.D., JOANN E. MANSON, M.D., BERNARD ROSNER, PH.D., FRANK E. SPEIZER, M.D., AND CHARLES H. HENNEKENS, M.D.

A Prospective, Observational Study of Postmenopausal Hormone Therapy and Primary Prevention of

Cardiovascular Disease

Francine Grodstein, ScD; JoAnn E, Manson, MD; Graham A, Colditz, MD; Walter C, Willett, MD; Frank E, Speizer, MD; and Meir J. Stampfer, MD

### Abstract *Background.* The offect of postmenopausal menopause. We observed no effect of the duration of es-<br>estrogen therapy are a thorony see and the contract in the company and a server for a server the contract of<br>plus **risque cardiovasculaire chez les femmes sous THS**

ing up to 10 years of follow-up (337,854 person-years), we documented 224 strokes, 405 cases of major coronary disease (nonfatal myocardial infarctions or deaths from coronary causes), and 1263 deaths from all causes

ease (C)

Desig

cent confidence interval, 0.55 to 0.95) for mortality cardiovascular disease. The relative risk of stroke when current users were compared with those who had never used estrogen was 0.97 (95 percent confidence interval,

Patients: 70 533 postmenopausal women, in whom 1258 major coronary events (nonfatal myocardial infarction or fatal coronary disease) and 767 strokes were identified.

**Risks and Benefits of Estrogen Plus Progestin** 

**REGISTRICE AUX THS** 

Participants.- A total of 2763 women with coronary disease, younger than 80

Intervention.-Either 0.625 mg of conjugated equine estrogens plus 2.5 mg of

Setting,-Outpatient and community settings at 20 US clinical centers

vears, and postmenopausal with an intact uterus. Mean age was 66.7 years.

Measurements: Details of postmenopausal hormone use were ascertained by using biennial

**Research Control of the SSCIS: Tandomisés de la Seconda de la Control of the Seconda de Seconda de Seconda de Seconda de Seconda de Seconda de La Control of the Seconda de La Control of the Women's Health Initiative Resea** 

### **d'effet, au pire une augmentation du risque cardio-vasculaire**

1.18 to 2.26] for ≥ 1.25 mg/d) and those taking estrogen plus progestin (relative risk, 1.45 [Cl, 1.10 to 1.92]). Overall, little relation was observed between combination hormone therapy and risk for ase (major coronary heart disease plus stroke) (relative risk, 0.91 [CI, 0.75 to 1.11]).

controlled primary prevention trial (planned duration, R.5 years) in which 16,608 pausal women aged 50-79 years with an intact uterus at baseline were recruited by 40 US clinical centers in 1993-1998.

Interventions Participants received conjugated equine estrogens, 0.625 mg/d, medroxyprogesterone acetate, 2.5 m g/d, in 1 tablet (n=8506) or placebo (n=8102).

Main Outcomes Measures The primary outcome was co (nonfatal myocardial infarction and CHD death), with invasive breast cancer as the primary adverse outcome. A global index summarizing the balance of risks and benefits included the 2 primary outcomes plus stroke, pull metrial cancer, colorectal cancer, hip fracture, and death due to other cause

### **Le dernier essai a été arrêté prématurément à cause d'une augmentation du risque de cancer**

in the hormone group and 176 women in the placebo group had MI or CHD death (relative hazard [RH], 0.99; 95% confidence interval [CI], 0.80-1.22). The lack of an overall effect occurred despite a net 11% lower low-density lipoprotein cholester level and 10% higher high-density lipoprotein cholesterol level in the hormone group compared with the placebo group (each P<.001). Within the overall null effect, there was a statistically significant time trend, with more CHD events in the hormone group than in the placebo group in year 1 and fewer in years 4 and 5. More women in the hormone group than in the placebo group experienced venous thromboembolic events (34 vs 12; RH, 2.89; 95% CI, 1.50-5.58) and gallbladder disease (84 vs 62; RH, 1.38; 95% CI, 1.00-1.92). There were no significant differences in several other end points for which power was limited, including fracture, cancer, and total mortality (131 vs 123 deaths; RH, 1.08; 95% CI, 0.84-1.38)

Conclusions.- During an average follow-up of 4.1 years, treatment with oral conjugated equine estrogen plus medroxyprogesterone acetate did not reduce the overall rate of CHD events in postmenopausal women with established coronary disease. The treatment did increase the rate of thromboembolic events and gallbladder disease. Based on the finding of no overall cardiovascular benefit and a pattern of early increase in risk of CHD events, we do not recommend starting this treatment for the purpose of secondary prevention of CHD. However, given the favorable pattern of CHD events after several years of therapy, it could be appropriate for women already receiving this treatment to continue.

**Randomized Trial of Estrogen Plus Progestin for Secondary Prevention** of Coronary Heart Disease in **Postmenopausal Women** 

Hulley, MD: Deborah Grady, MD: Truck: Ruch, PhD: Curt Furhero, MD, PhD David Herrington, MD: Betty Riggs, MD: Eric Vittinghoff, PhD for the Heart and Estrogen/progestin Replacement Study (HE

sazard ratins (HRs) (nominal 95%, confidence intensals (CIs)) were as follows: CHD 1.29 .07-1.85) with 212 cases; PE, 2.13 (1.39-3.25) with 101 cases; colorectal cancer, 0.63 (0.43-0.92) with 112 cases; endometrial cancer, 0.83 (0.47-1.47) with 47 cases; hip frau ure, 0.66 (0.45-0.98) with 106 cases; and death due to other causes, 0.92 (0.74-1.14) with 331 cases. Corresponding HRs (nominal 95% CIs) for composite outcomes were .22 (1.09-1.36) for total cardiovascular disease (arterial and venous disease), 1.03 (0.90 1.17) for total cancer, 0.76 (0.69-0.85) for combined fractures, 0.98 (0.82-1.18) for total mortality, and 1.15 (1.03-1.28) for the global index. Absolute excess risks per 10000 person vears attributable to estrogen plus progrestin were 7 more CHD events. 8 more strokes. 8 more PEs, and 8 more invasive breast cancers, while absolute risk reductions per 10000 person-years were 6 fewer colorectal cancers and 5 fewer hip fractures. The absolute excess risk of events included in the global index was 19 per 10000 person-years.

Conclusions Overall health risks exceeded benefits from use of combined est plus progestin for an average 5.2-year follow-up among healthy postmenopausal US omen. All-cause mortality was not affected during the trial. The risk-benefit profile found in this trial is not consistent with the requirements for a viable intervention for primary prevention of chronic diseases, and the results indicate that this regimen should not be initiated or continued for primary prevention of CHD.

JAMA 2002;288:321-333

#### **Est-ce que tout ce que nous mangeons est cancérigène ?**

- Étude de JD Schoenfeld et JPA Ioannidis en 2013
- 50 ingrédients issus de recettes tirées au hasard dans un livre de cuisine
- Recherche d'études associant ces ingrédients au cancer

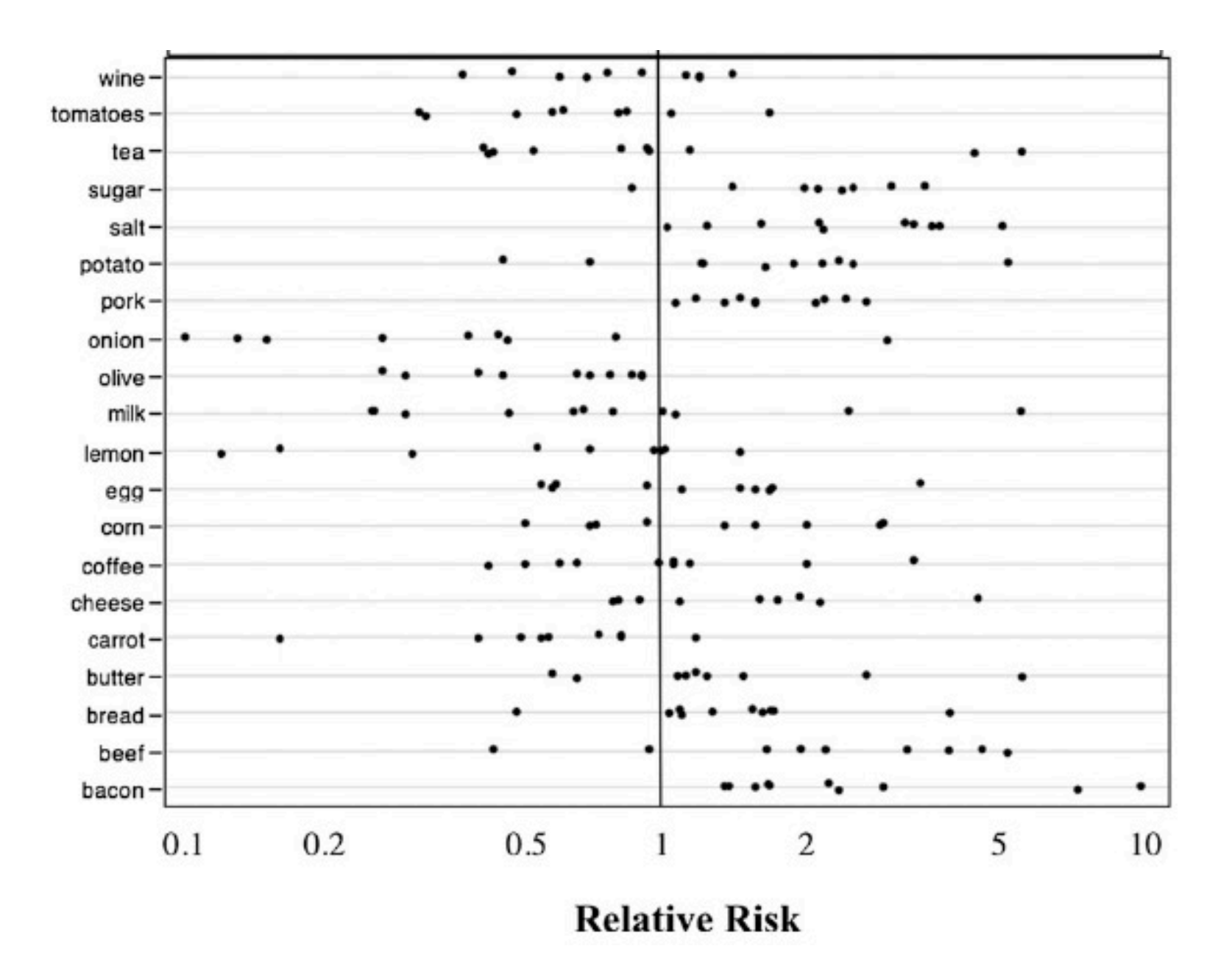

Schoenfeld and Ioannidis. Am J Clin Nutr 2013. PMID : 23193004

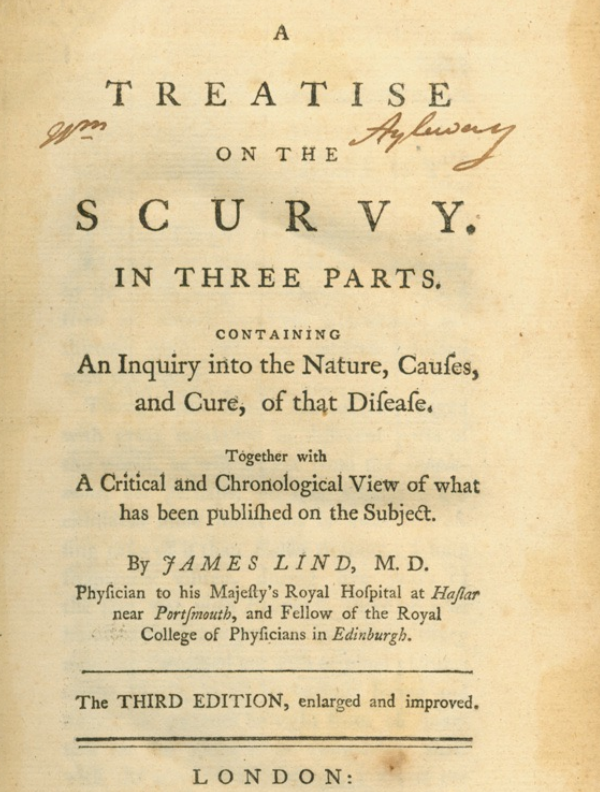

Printed for S. CROWDER, D. WILSON and G. NICHOLLS, T. CADELL, T. BECKET and Co. G. PEARCH, and W. WOODFALL. MDCCLXXII.

• 1753 James Lind, traité sur le scorbut

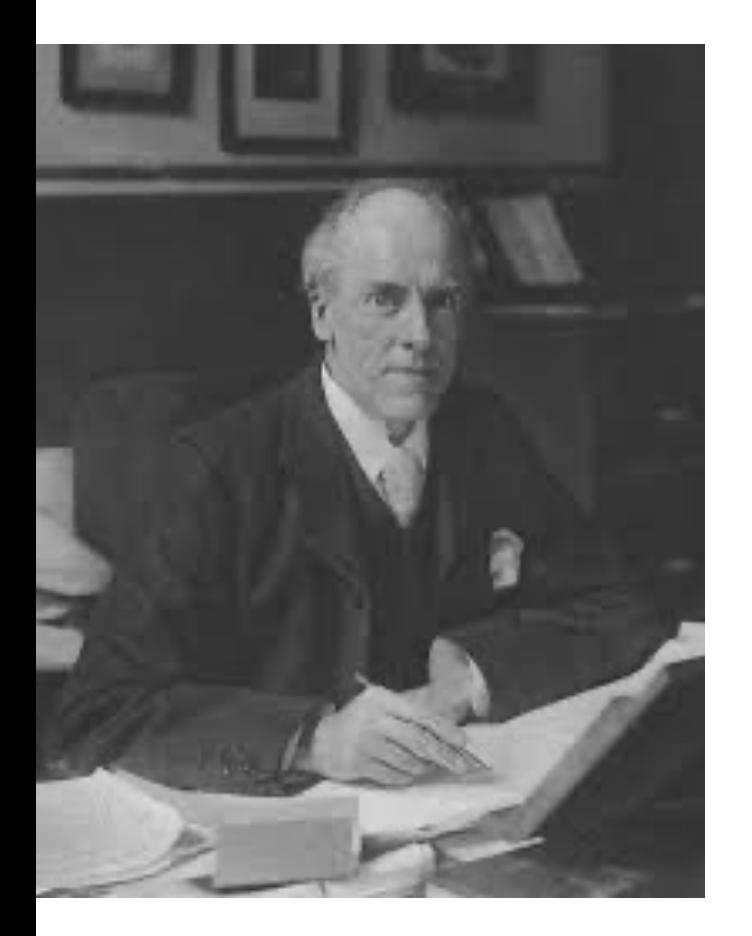

- 1753 James Lind, traité sur le scorbut
- 1904 Karl Pearson, méta-analyse sur la vaccination anti-typhoïde

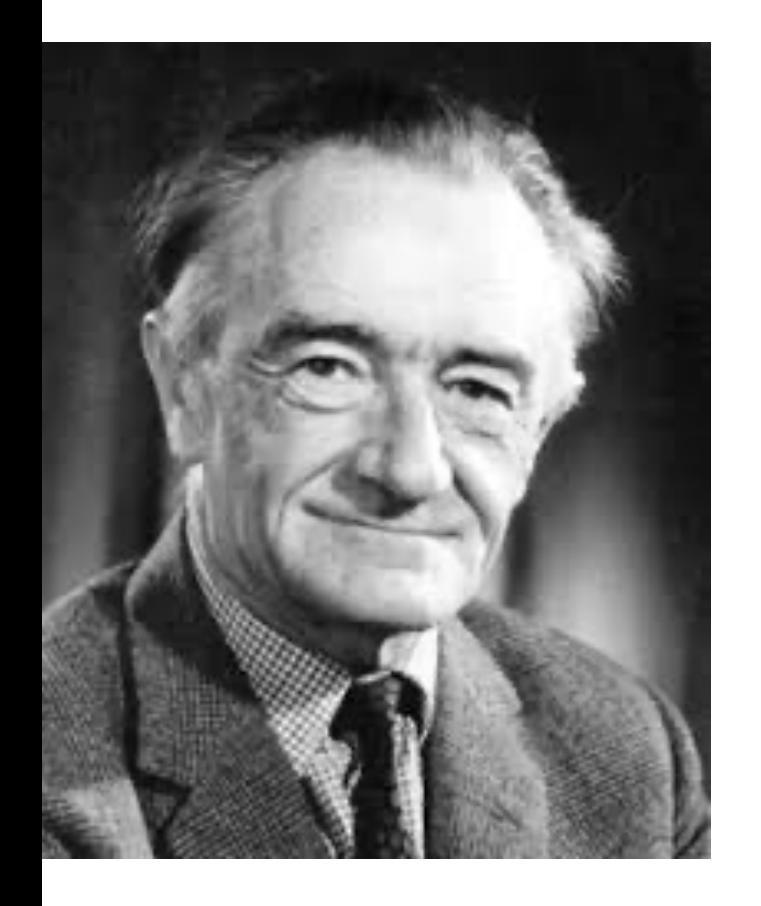

- 1753 James Lind, traité sur le scorbut
- 1904 Karl Pearson, méta-analyse sur la vaccination anti-typhoïde
- 1979 Archie Cochrane *« It is surely a great criticism of our profession that we have not organised a critical summary, by speciality and subspeciality, adapted periodically, of all randomised controlled trials »*

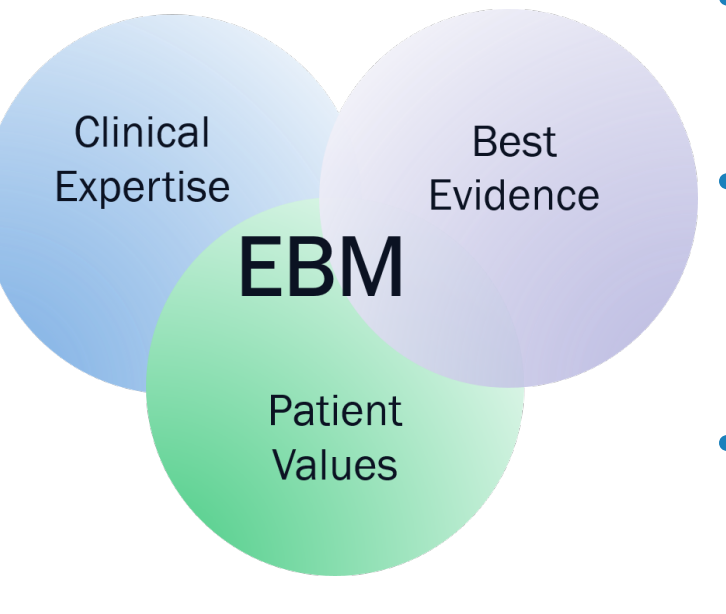

- 1753 James Lind, traité sur le scorbut
- 1904 Karl Pearson, méta-analyse sur la vaccination anti-typhoïde
- 1979 Archie Cochrane *« It is surely a great criticism of our profession that we have not organised a critical summary, by speciality and subspeciality, adapted periodically, of all randomised controlled trials »*
- 1990-2000 Evidence-based medicine

## Niveau de preuve

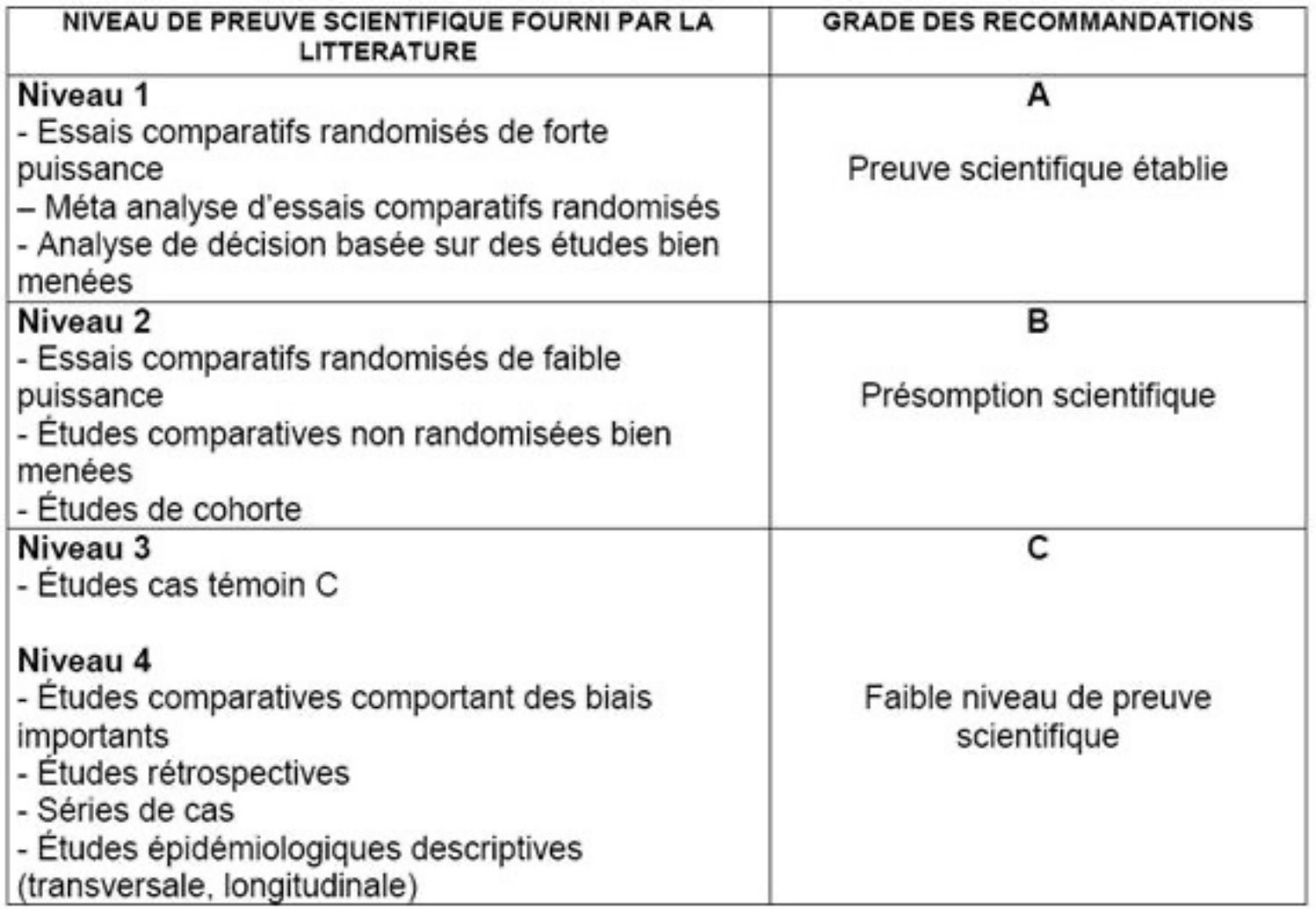

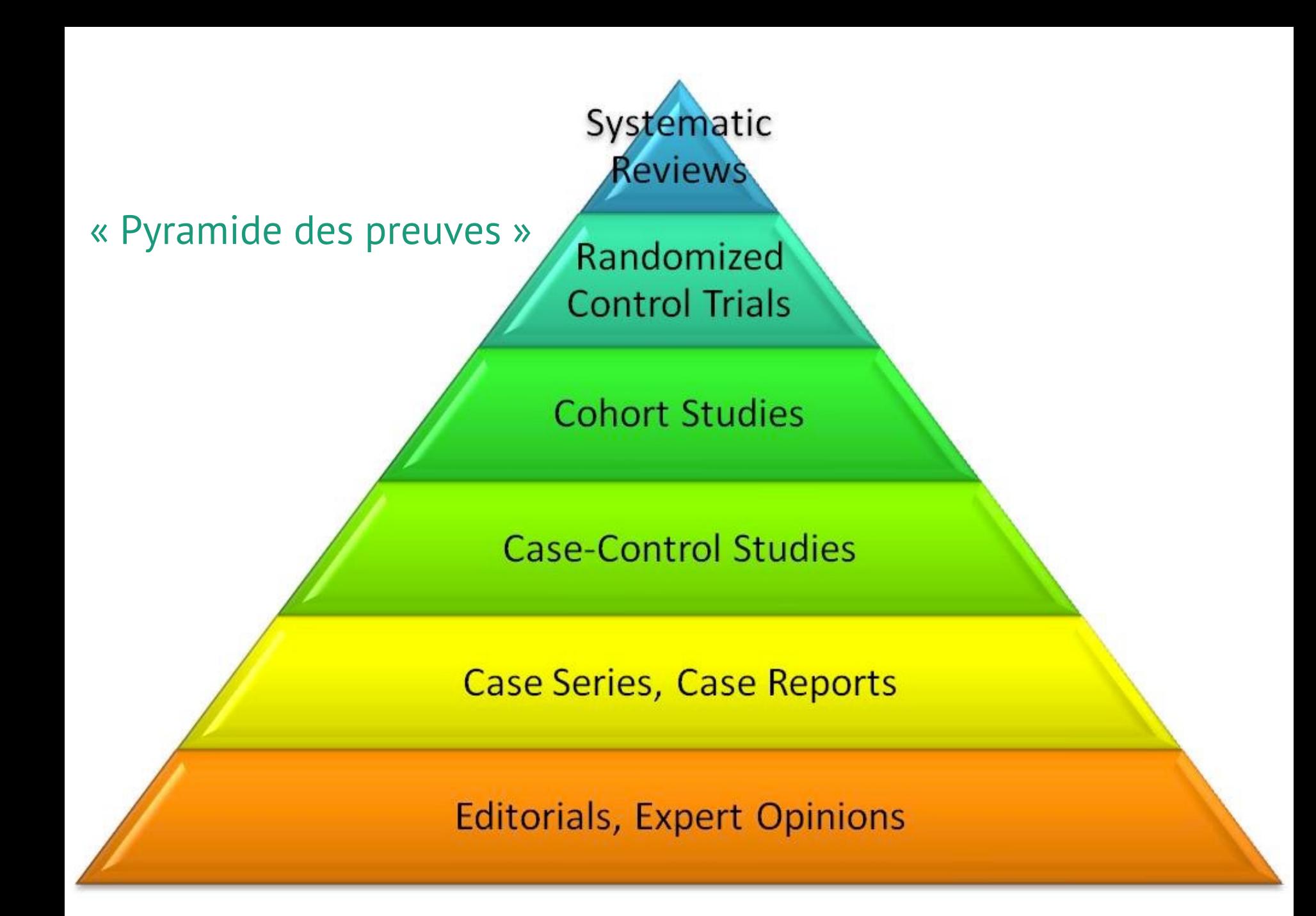

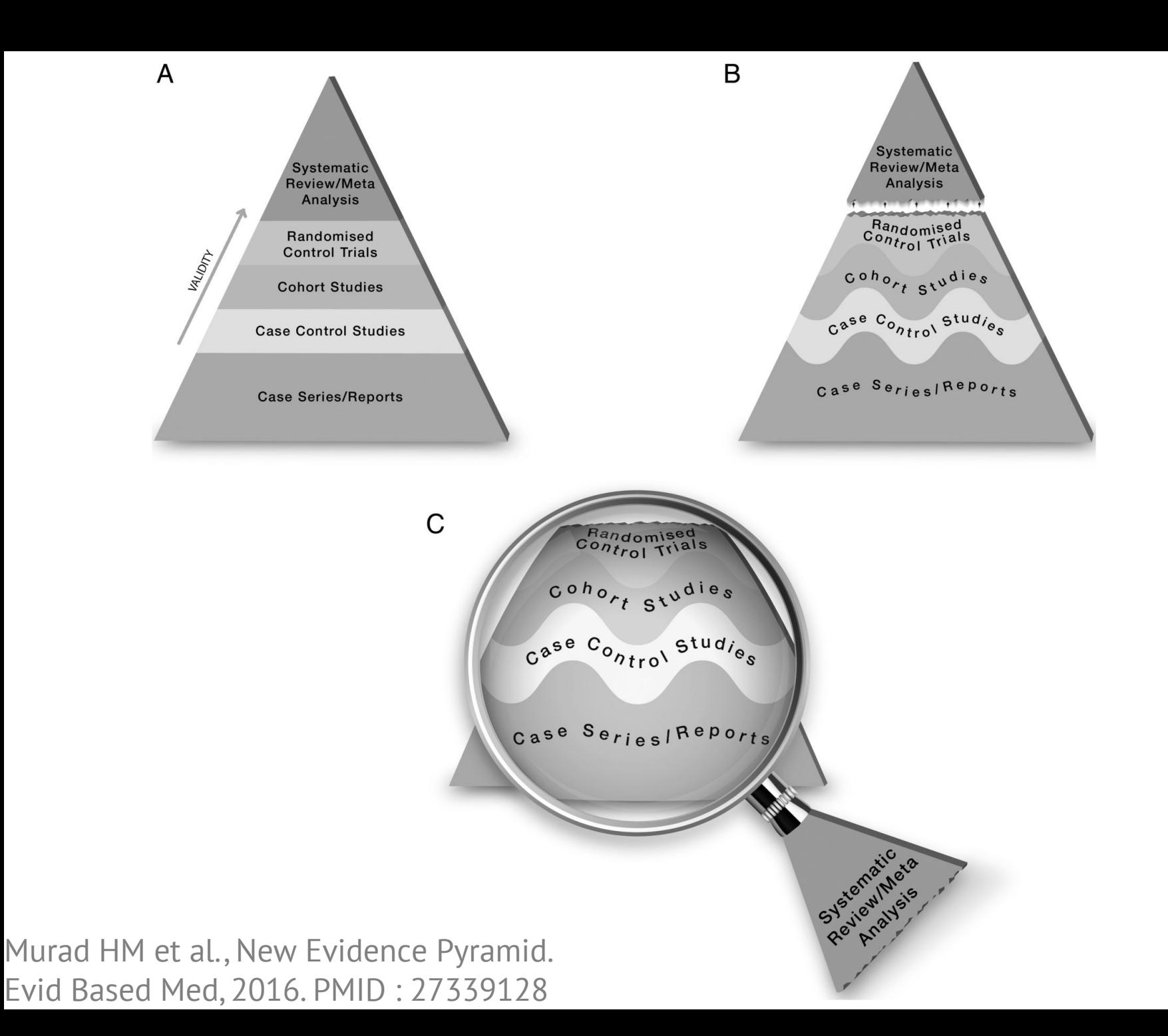

## Quelques notions

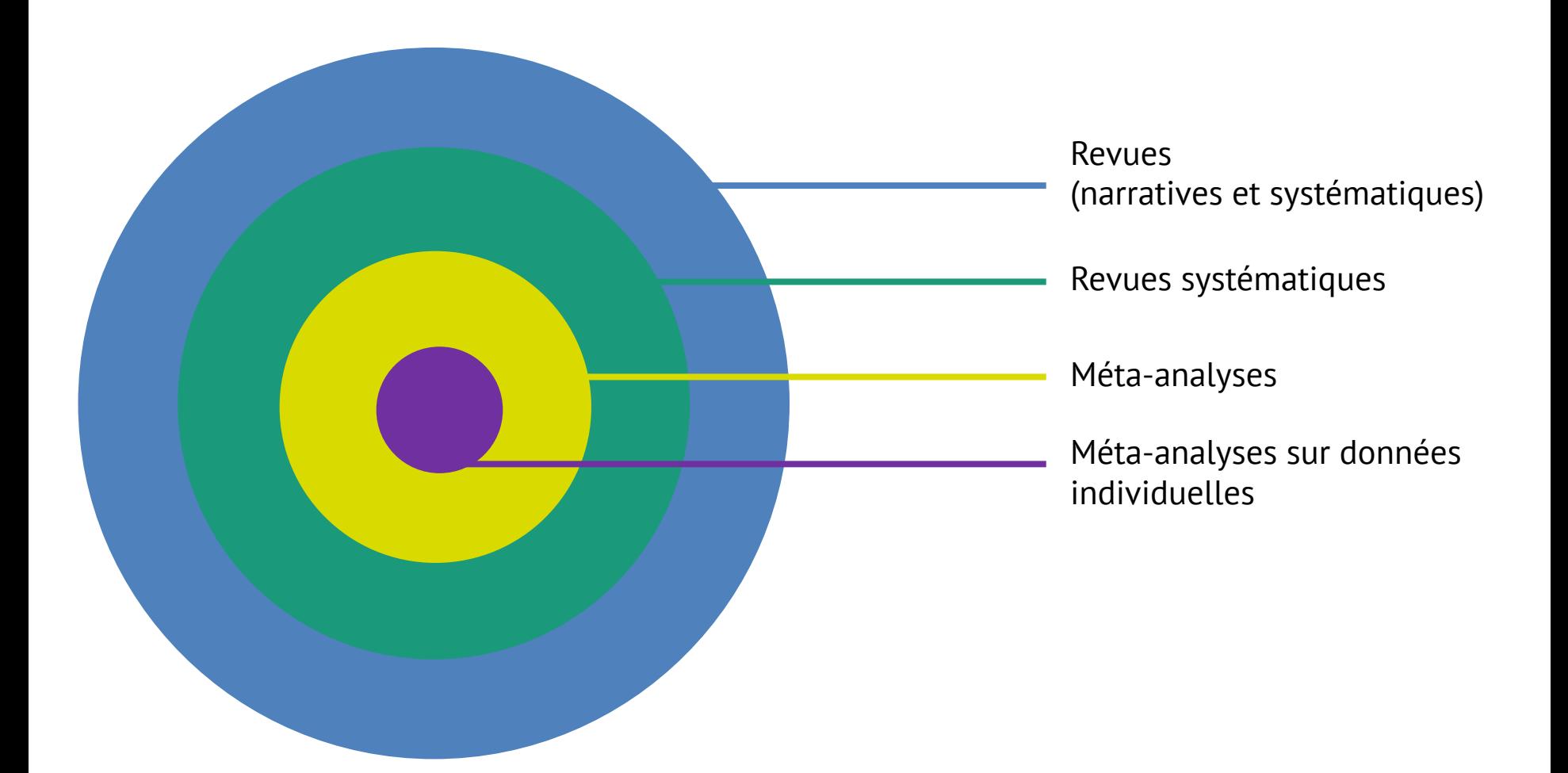

## Expectations versus reality

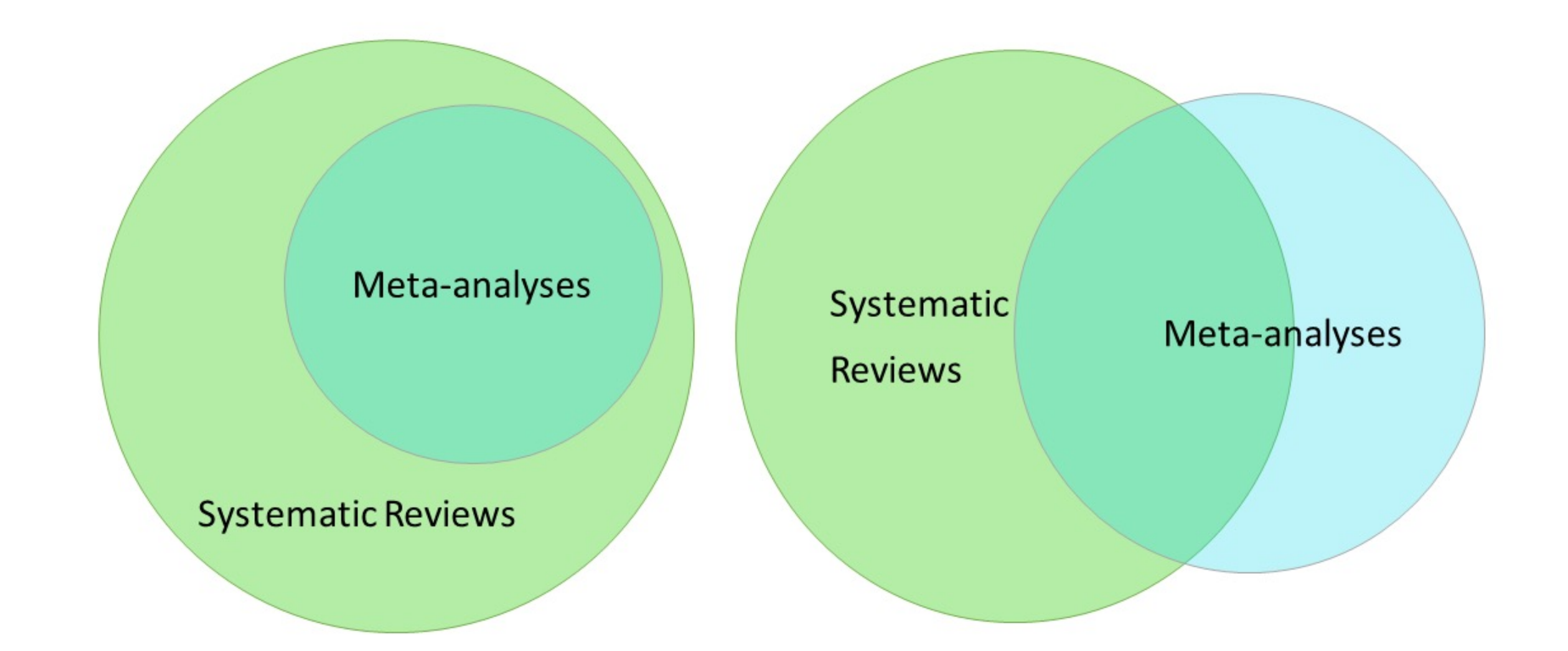

D'après Jennifer Hanratty, meta-evidence blog

## Comment réaliser une revue systématique ?

- 1. Poser la question de recherche
- 2. Construire l'équation de recherche
- 3. Interroger les bases
- 4. Inclure les études
- 5. Extraire les données
- 6. Analyser les résultats

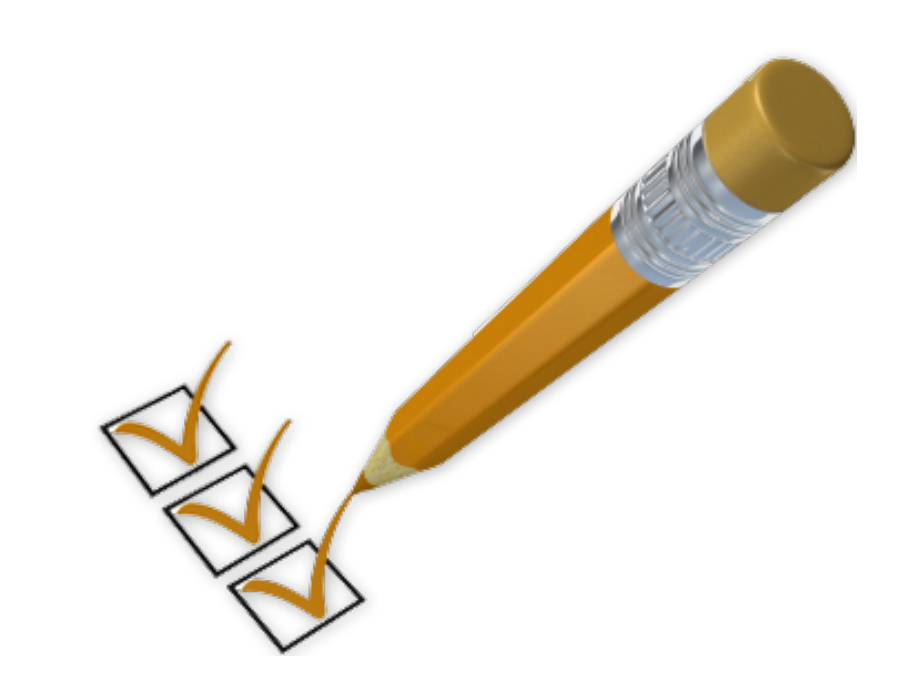

## 1. Poser la question de recherche

P opulation

I ntervention

C omparaison

O utcome

**Exemple :** Chez les amputés de sexe masculin souffrant du syndrome du membre phantôme, la gabapentine, comparée au placebo, permet-elle de réduire la symptomatologie douloureuse ?

## 2. Construire l'équation de recherche

- Trouver les **synonymes** et termes associés
- Trouver les **graphies alternatives**
- Joindre par les **connecteurs logiques**

Dépend beaucoup des bases de données utilisées, **l'aide d'un documentaliste peut être grandement appréciée !**

#### **Exemple : recherche pour la notion de maladie d'Alzheimer dans PubMed**

("Alzheimer Disease"[mh] OR "alzheimer's"[tiab] OR "alzheimer"[tiab] OR ad[tiab] OR "alzheimers"[tiab] OR "alzhiemer"[tiab] OR "alzhiemers"[tiab] OR "alzhiemer's"[tiab] OR "cognition disorders"[mh] OR cognitive[tiab] OR cognition[tiab] OR "dementia"[mh:noexp] OR dementia[tiab])

Adapté de https://guides.lib.umich.edu/c.php?g=283340&p=2126706

## 3. Interroger les bases de données bibliographiques

#### **Principales bases de données à tester\***

- Medline (Ovid ou Pubmed)
- Embase
- Web of Science
- Google Scholar (200 plus pertinents)

#### **Autres bases :**

- Cochrane CENTRAL
- PsychINFO
- …

#### **Autres sources :**

- **Experts**
- Littérature « grise »
- **Congrès**

\* Selon Bramer et al. Syst Rev, 2017, PMID : 29208034

### 4. Inclure les études / 5. Extraire les données

- 1. Gestion des **doublons**
- 2. Screening sur les **titres et abstracts**
- 3. Screening sur les **textes entiers**
- 4. Extraction des **données** (date, population, résultats, qualité+++)

Selon la collaboration Cochrane : par **2 relecteurs**, avec analyse des désaccords

#### **Outils utiles :**

- Logiciel de gestion biblio (Zotero)
- Logiciel spécifique (AbstrackR)

## Évaluation de la qualité des études

### **Utile pour exclusion ou ajustement !**

### **Outils intéressants :**

- Cochrane study quality guide
- Newcastle Ottawa scale (cohortes et cas-témoins)
- QUADAS2 (études diagnostiques)
- Jadad (RCT)
- ICROMS (plusieurs types d'études)

## 6. Analyser les résultats

#### • **Descriptive**

- Tableaux, figures etc.
- **Diagramme de flux** (*flow chart*) *— template disponible sur la Cochrane*
- **Présentation tabulaires** des données

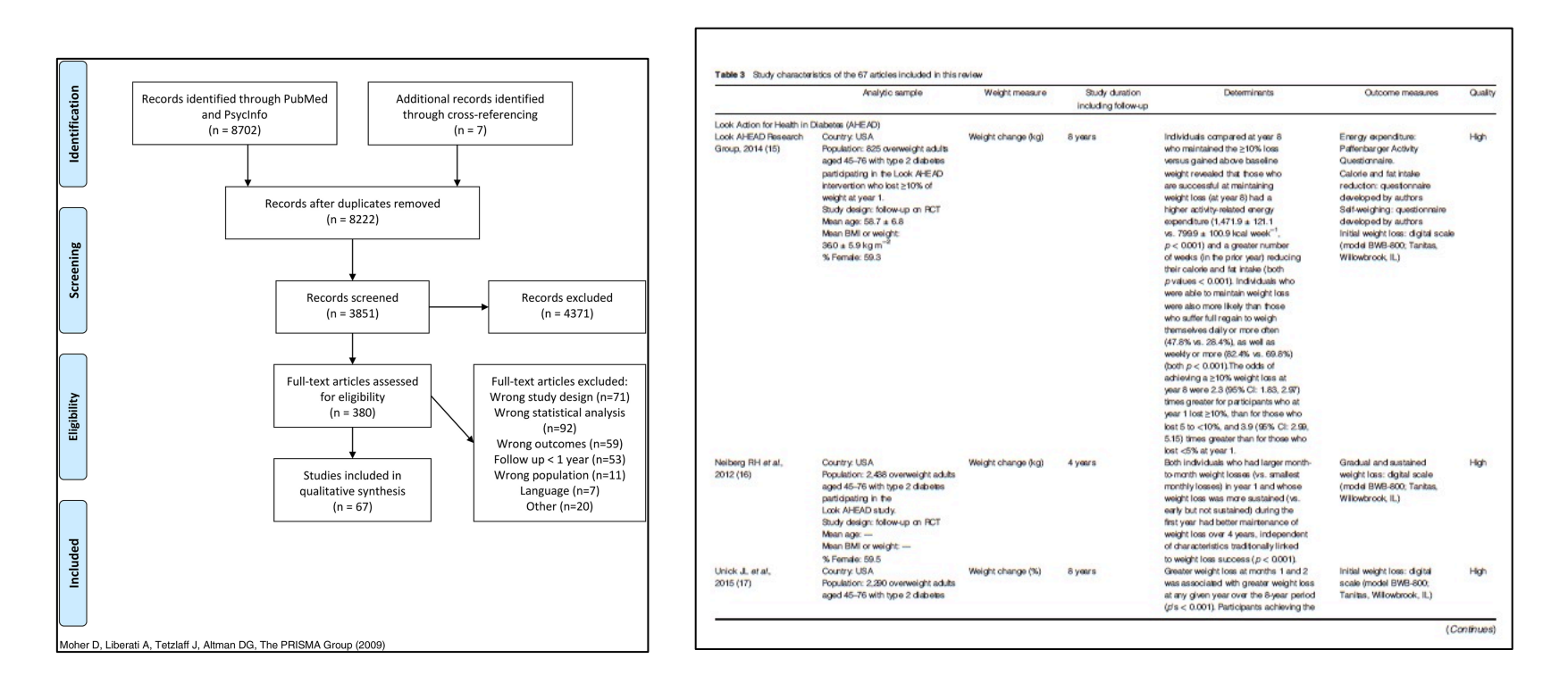

#### D'après Varkevisser et al. Obes rev. 2019 PMID : 30324651

## 6. Analyser les résultats

#### • **Quantitative**

- **Évaluation de l'hétérogénéité** entre les études :
	- Qualitativement (étude des populations, contextes, etc.)
	- Quantitativement (Test Q de Cochrane, indicateur l<sup>2</sup>)
- Si pas trop d'hétérogénéité : **Méta-analyse**
	- Calcul d'un effet « moyen » *– voir vidéo sur l'espace madoc*
	- Réalisation d'un diagramme en forêt (*forest plot*)
- Prise en compte de l'hétérogénéité :
	- Analyse en sous-groupe
	- Analyse de sensibilité
	- Modélisation (méta-regression)

# Forest plot

Risk ratio for TB (vaccine vs. placebo) Fixed-effects

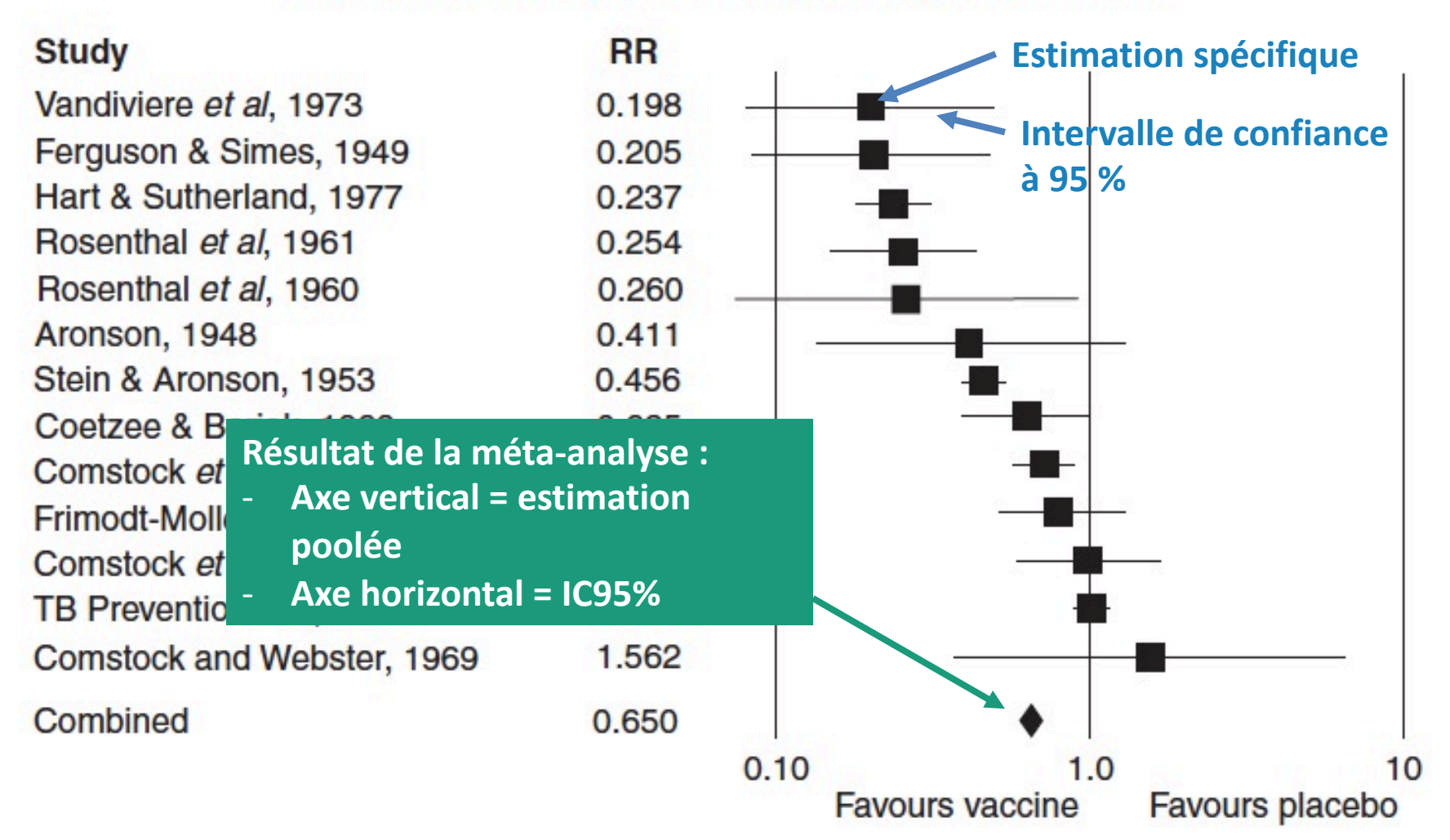

Figure 20.1 Fixed-effect model – forest plot for the BCG data.

### Exemple de méta-régression

Regression of log risk ratio on latitude (Random-effects)

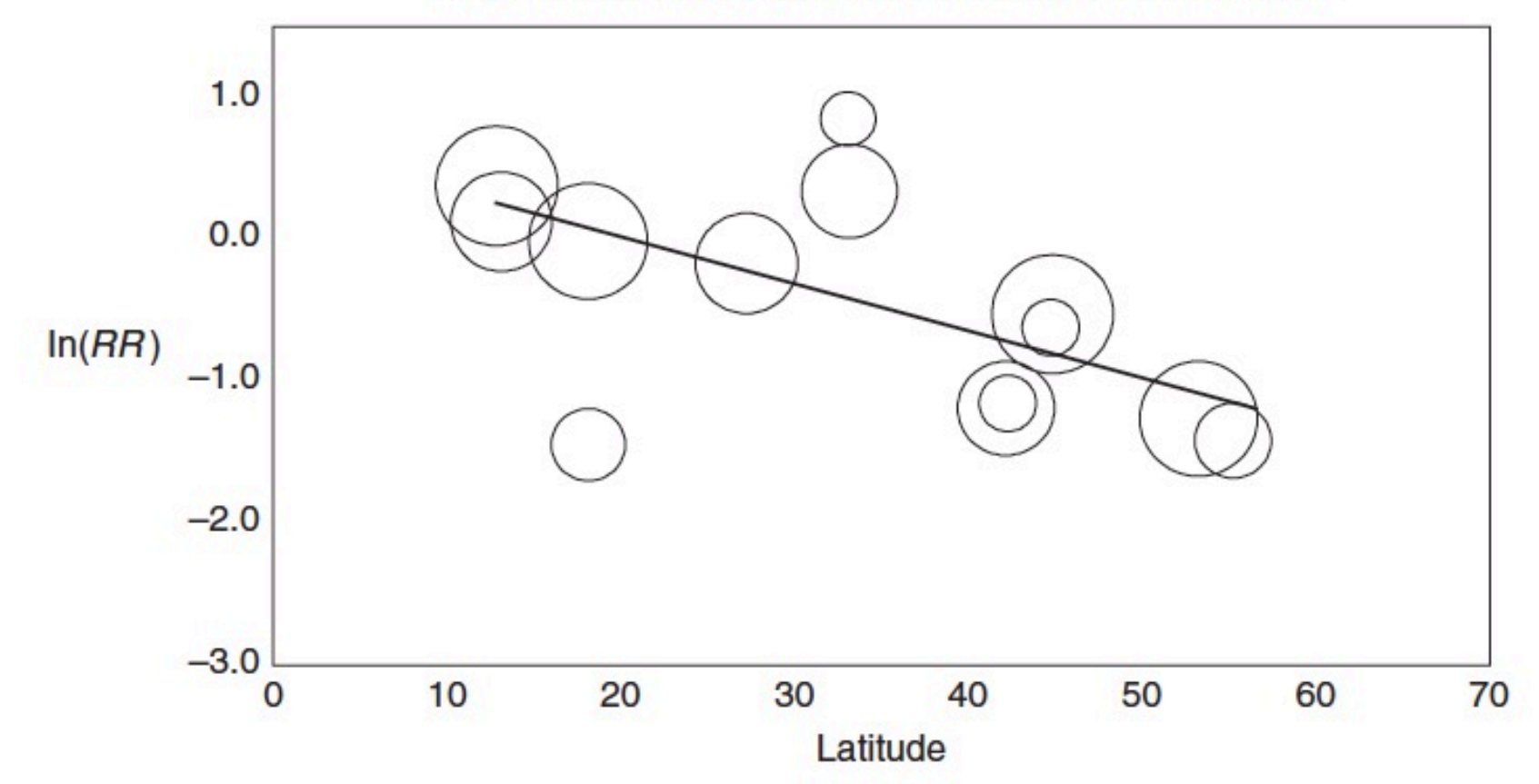

Figure 20.6 Random-effects model - regression of log risk ratio on latitude.

### Un biais spécifique : le biais de publication

Les études **ont plus de chance d'être publiées** si elles sont :

- En anglais
- De **grande taille**
- **Positives**

Exploration du biais : **diagramme en entonnoir** (*funnel plot*)

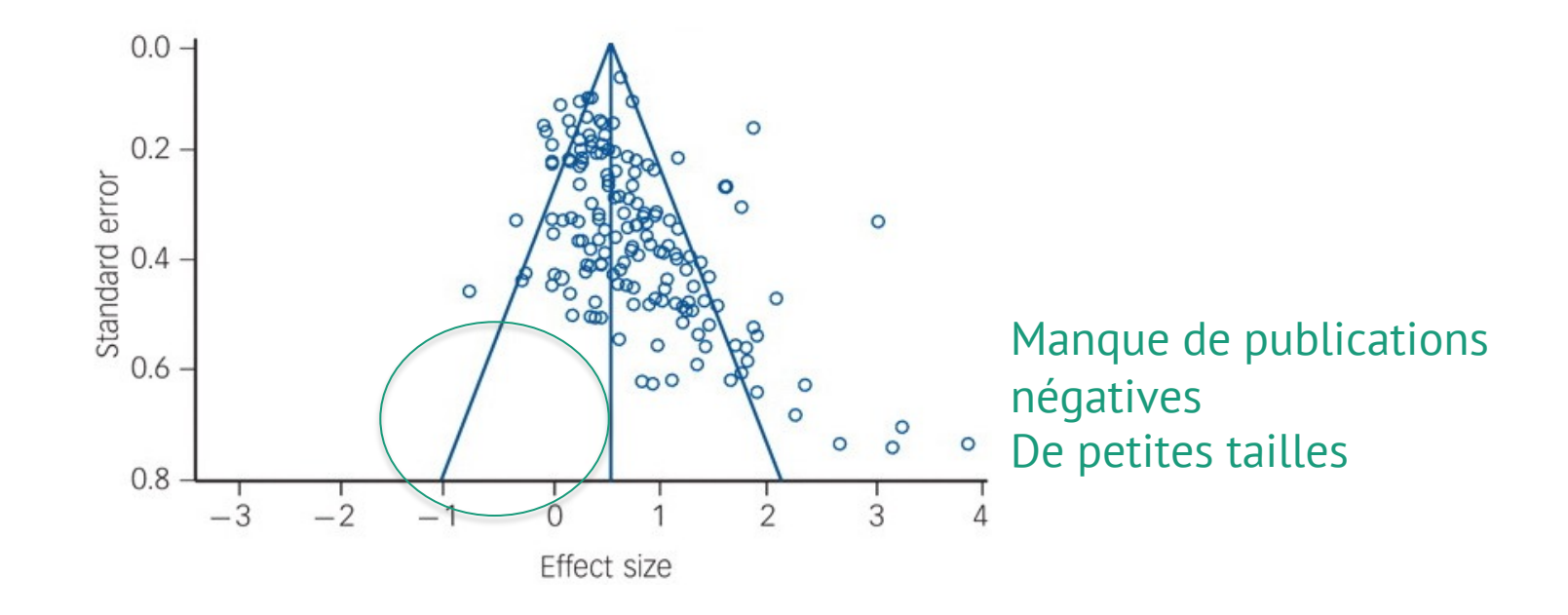